## **REA CARD**

# **REA VT1** Das virtuelle Terminal für Mail- und Telefonorder

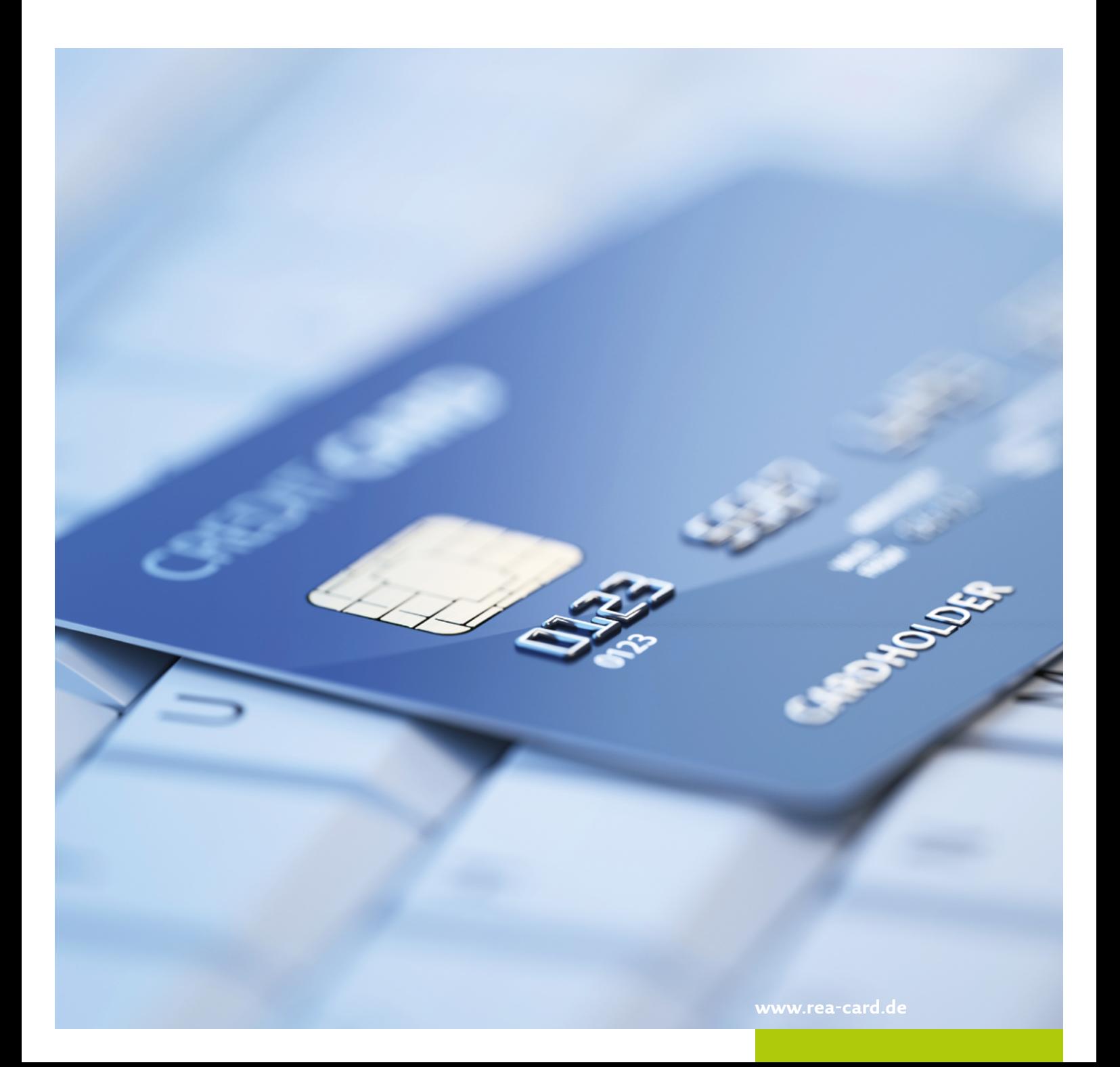

### Das virtuelle Terminal von REA Card – überall verfügbar

**Schnelle und sichere Kartenzahlung ganz ohne Terminal: Das bietet Ihnen das REA VT1. Das virtuelle Terminal von REA Card ist eine Online-Version des klassischen Kartenlesegeräts. Kunden bestellen per Telefon, Fax, Mail oder Post und zahlen einfach mit Kreditkarte. Mehr Zahlungsoptionen für Ihre Kunden, mehr Umsatz für Sie!**

#### **Das Terminal im Web**

Mit dem **REA VT1** stellt REA Card Ihnen als Händler eine geschützte Website zur Verfügung, mit der Sie Zahlungen online sicher autorisieren und verbuchen können. Das virtuelle Terminal **REA VT1** lässt sich auf jedem PC oder mobilen Gerät wie einem iPad mit Internetanschluss nutzen.

#### **Immer einsatzbereit**

Für kleinere Online-Shops und alle Geschäfte, die ohne physisch anwesende Karte abgewickelt werden, ist das virtuelle Terminal eine ideale und kostengünstige Zahlungsoption: Unternehmen wie Reisebüros, Fluggesellschaften, Hotels, Mietwagenverleih und Verlage profitieren ebenso von dieser einfachen und sicheren Variante des bargeldlosen Bezahlens – wie kleinere Online-Shops ohne eigenen aufwendigen Warenkorb und Checkout Prozess.

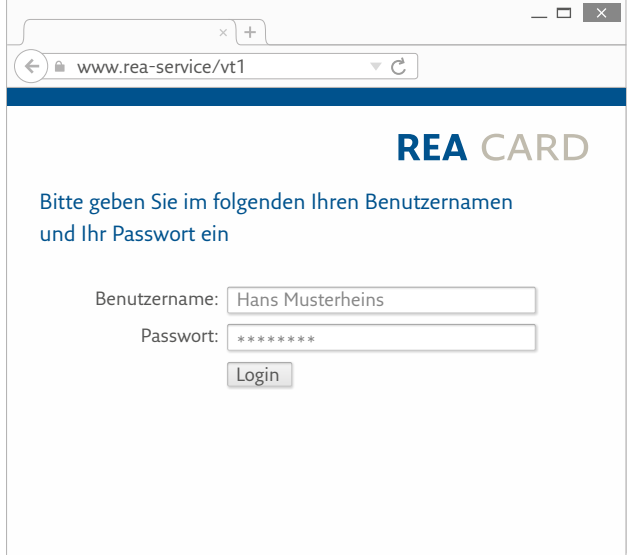

### **Die sichere Alternative**

Die Daten werden sicher verschlüsselt und in Echtzeit verarbeitet und können von niemandem eingesehen werden. In wenigen Sekunden erfahren Sie, ob Sie die Kreditkarte akzeptieren können. So wird die Gefahr von Datendiebstahl und Datenverlust minimiert.

#### **So einfach geht's:**

- **1.** Ihr Kunde bestellt per Telefon, Mail oder Fax und übermittelt seine Konto- oder Kartendaten.
- **2.** Sie geben die Daten in Ihr virtuelles REA Terminal auf Ihrem Computer ein.
- **3.** Das **REA VT1** verarbeitet die Informationen und Sie erhalten Ihr Geld auf dem vereinbarten Gutschriftskonto.

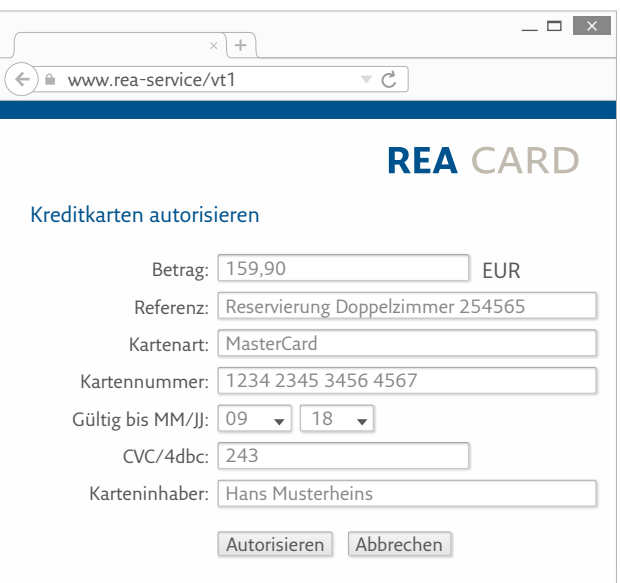

#### **REA Card GmbH**

Teichwiesenstraße 1 D-64367 Mühltal

T: +49/(0)6154/638-200 F: +49/(0)6154/638-192

info@rea-card.de www.rea-card.de

Art.Nr.: 041.800.090 © REA Card GmbH 06/2019

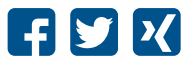